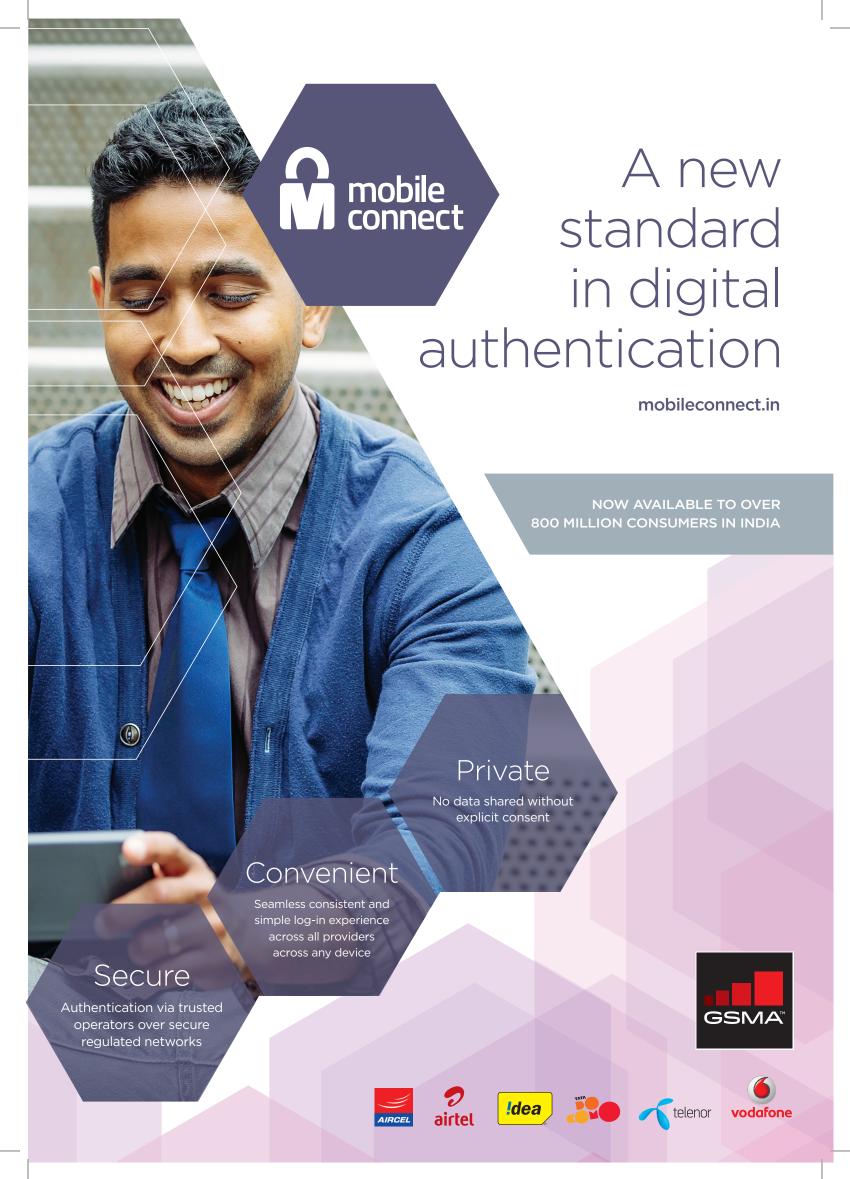

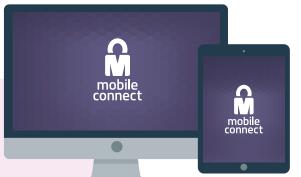

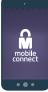

Available on any device e.g. mobile, tablet, laptop or po

Combining the user's unique mobile number and optional PIN to verify and authenticate the user

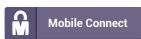

Providing simple, secure and convenient access to online services

A mobile operator facilitated authentication service

# Authenticate with Mobile Connect

The goal of authentication is to prove that a user is the one they claim to be using the following authenticators:

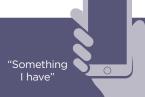

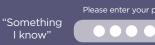

"Something I am"

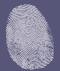

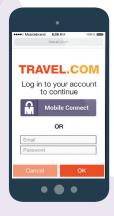

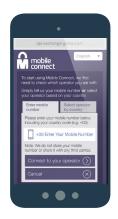

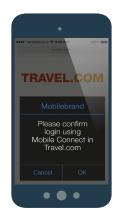

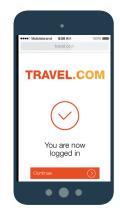

HOW IT WORKS

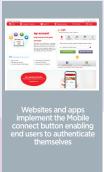

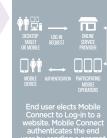

End user elects Mobile Connect to Log-in to a website. Mobile Connect authenticates the end user by sending a prompi to their mobile device and sends a request to to the service provider. The service provider enable access to the website.

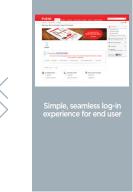

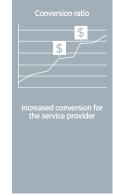

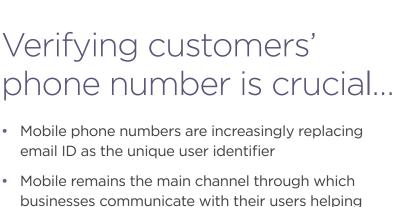

 Mobile remains the main channel through which businesses communicate with their users helping with security and customer account recovery
 Some services are regulated to record customers' phone numbers

Developers gain trust in verified numbers

 Currently, phone number verification
 is done using SMS-OTP which is
 cumbersome and insecure

 Mobile Connect delivers this verification in a much simpler yet highly secure manner

Number validation using SMS-OTP is challenging

#### For the Consumer

#### Convenience

- · A disconnected user experience
- · Latency in delivery of OTP
- Lengthy and frustrating process
- User goes away from primary content
- · Time out
- Toggle between apps

#### **Privacy**

- Code visible on home screen
- All SMS are read by most of your favourite apps

#### **Security**

A rogue app stealing OTP/OTCs

### For Merchants/App Developers

- User experience is paramount
- Friction reduction is key
- Security without compromising experience
- · Increase in cost of acquiring consumers
- Revenue opportunity loss
- Extra costs for handling OTP
- · Wi-Fi drop offs and hotspot availability

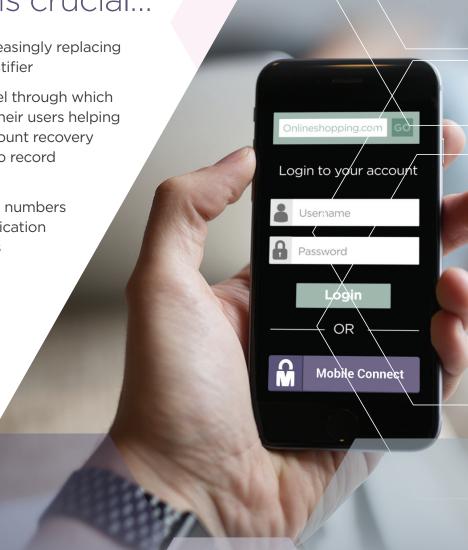

## SMS-OTP vs Mobile Connect -Number validation flows

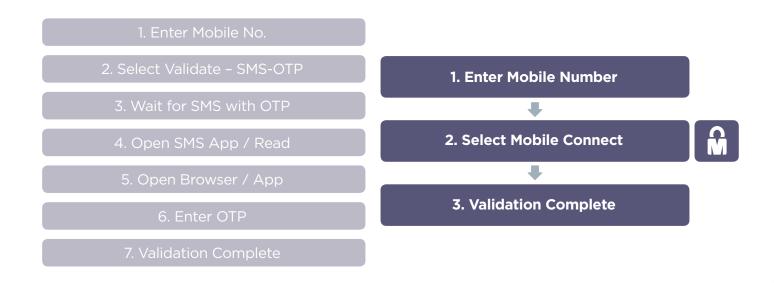

## Service Provider / Developer on-boarding

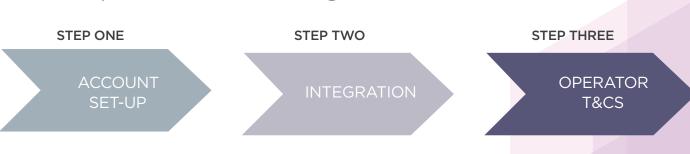

- 1. Developer creates an account on - developer.mobileconnect.io
- 2. Developer provides the following data to complete registration company name, company address, contact details
- 3. Developer must accept: Developer Portal Terms & Conditions and Mobile Connect Licence Agreement
- 1. After setting-up developer gets access to: Developer accesses documentation, SDKs, sandbox and sample apps
- 2. Developer registers their application on the GSMA developer portal
- 3. Developer integrates into its service / application the Discovery API and the Mobile Connect API, facilitated by the SDK
- 1. Developer requests their application "go-live": Via email to onboarding@mobileconnect.io
- 2. Developer contacts operator to receive/ accept T&Cs between developer and operator
- 3. Operator confirms the provisioning of the app is to be made on the WSO2 ID gateway

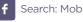

Search: Mobile Connect

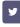

@ MobileConnect

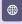

mobileconnect.in

The GSMA represents the interests of mobile operators worldwide, uniting nearly 800 operators with more than 250 companies in the broader mobile ecosystem, including handset and device makers, software companies, equipment providers and internet companies, as well as organisations in adjacent industry sectors. The GSMA also produces industry-leading events such as Mobile World Congress, Mobile World Congress Shanghai and the Mobile 360 Series conferences. For more information, please visit the GSMA corporate website at www.gsma.com. Follow the GSMA on Twitter: @GSMA

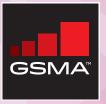